# **Data Import Specifications**

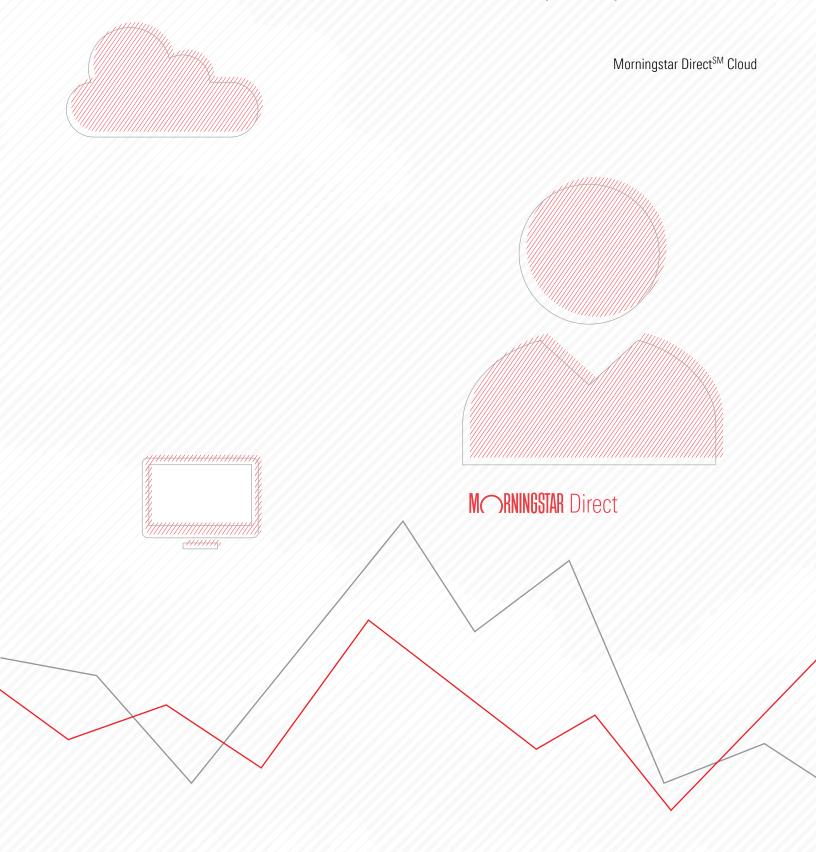

Copyright © 2017 Morningstar, Inc. All rights reserved.

The information contained herein: (1) is proprietary to Morningstar and/or its content providers; (2) may not be copied or distributed; (3) is not warranted to be accurate, complete or timely; and (4) does not constitute advice of any kind. Neither Morningstar nor its content providers are responsible for any damages or losses arising from any use of this information. Any statements that are nonfactual in nature constitute opinions only, are subject to change without notice, and may not be consistent across Morningstar. Past performance is no guarantee of future results.

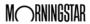

### Contents

|       | Overview                                                                                                    | <del>.</del><br>)                              |
|-------|----------------------------------------------------------------------------------------------------|------------------------------------------------|
| Basic | Information to Know When Importing                                                                                                    | 6                                              |
|       | Overview                                                                                                    | 3                                              |
| Impor | rting Various File Types                                                                                                    | 8                                              |
|       | Overview  What is required to import an investment list?  What is required to import an investment list with security-level custom data?  What can I import as custom data with an investment list?  What is required to import account holdings?  What is required to import model portfolios?  What is required to import a custom benchmark?  What is required to import a custom fund?  What is required to import an account profile?  What is required to import historical account return data?  What is required to import historical security custom data?  20 | 3<br>3<br>3<br>1<br>3<br>3<br>5<br>7<br>3<br>3 |
| Impor | rting Performance and Load Statistics                                                                                                    | 21                                             |
|       | Overview                                                                                                    |                                                |
| Unde  | rstanding Security Parameters for the Import Process                                                                                                    | 22                                             |
|       | Overview       22         What is tokenization?       22         What is logical database separation?       23                                                                                                    | 2                                              |

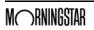

This page intentionally left blank

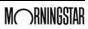

# Morningstar Direct<sup>SM</sup> Cloud Data Import Specifications

The Morningstar Direct<sup>SM</sup> Cloud import service allows users to import data from Microsoft® Excel® into Morningstar Direct Cloud, where it can be analyzed. Users can import data from the Import utility, or as a part of an automated batch process.

The automated batch process involves a secure file transfer from the home office to Morningstar, and must be setup in coordination with the Morningstar Direct Cloud technology team. Batch processing is generally recommended for large-volume, regular-frequency data loads. For certain smaller-volume loads, the interactive Import utility within Morningstar Direct Cloud is recommended.

This document covers some basic information you need to know when it comes to importing, including the following topics:

- ► What types of objects can be imported
- ► How to identify securities when importing
- ► Details on importing different object types
- ► Speed and performance issues related to importing, and
- ► Security related to importing data into Morningstar Direct Cloud.

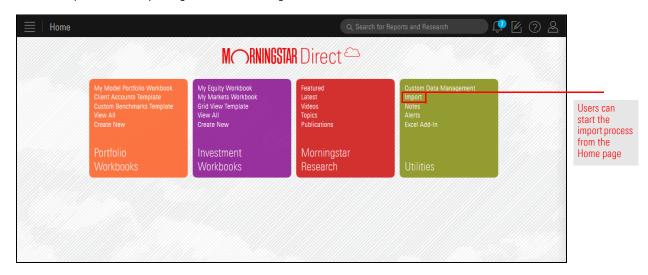

#### **Overview**

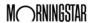

#### **Basic Information to Know When Importing**

Before exploring the details involved with importing different types of items, it's important to know exactly what can be imported via batch or the interactive format, and what file types can be used as the source for importing. It is also critical to know how to identify securities when importing.

This section covers which types of objects can be imported, and how you can identify securities when importing.

What types of objects can be imported?

Overview

The Direct Cloud import service currently supports nine different file types. Support for batch and interactive import varies based on file type. The file types available for interactive import depend on the edition of Morningstar Direct Cloud being used. In addition, specified firm administrators have access to review batch-imported results from the Morningstar Direct Cloud interface.

The following table describes the file types you can import, which editions of Morningstar Direct Cloud allow for each file type to be imported, and what file formats are supported by both the batch and interactive import process:

| File Type                                                              | Description                                                                                                    | Applicable Editions                                             | Interactive/Batch<br>(File Format) Support                                 |
|------------------------------------------------------------------------|----------------------------------------------------------------------------------------------------|-----------------------------------------------------------------|----------------------------------------------------------------------------|
| Investment List                                                        | A set of securities or funds to be used for analysis in Morningstar Direct Cloud workbooks                                 | Manager Research Wealth Management Independent Advisor Buy Side | Interactive (.xls, .xlsx)  No batch import available for investment lists. |
| Investment List with<br>Custom Data<br>(Security-Level<br>Custom Data) | A set of securities or funds with associated firm-specific data values (custom classifications, credit ratings, and so on) | Manager Research<br>Wealth Management                           | Interactive (.xls, .xlsx) Batch (.xls, .xlsx, .txt, .csv)                  |
| Account Holding                                                        | Positional holding information for a client account                                                                        | Wealth Management                                               | Interactive (.xls, .xlsx) Batch (.txt)                                     |
| Model Portfolio                                                        | Positional holding information for a model portfolio                                                                       | Wealth Management                                               | Interactive (.xls, .xlsx) Batch (.xls, .xlsx, .txt, .csv)                  |
| Custom Benchmark                                                       | Positional holding information for a blended benchmark                                                                     | Wealth Management                                               | Interactive (.xls, .xlsx) Batch (.xls, .xlsx, .txt, .csv)                  |
| Custom Fund                                                            | Positional holding information for a client-specific fund                                                                  | Manager Research<br>Wealth Management                           | Interactive (.xls, .xlsx) Batch (.xls, .xlsx, .txt, .csv)                  |

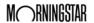

| File Type                          | Description                                                                            | Applicable Editions | Interactive/Batch<br>(File Format) Support                                                       |
|------------------------------------|----------------------------------------------------------------------------------------|---------------------|--------------------------------------------------------------------------------------------------|
| Account Profile                    | Account-level information, such as the associated portfolio manager(s) and custom data | Firm Administrator  | Batch (.txt)  No interactive import is available when importing account profiles.                |
| Historical Account Return          | Time series custom account return data                                                 | Firm Administrator  | Batch (.txt)  No interactive import is available when importing historical account returns.      |
| Historical Security Custom<br>Data | Time series custom price and/or return data                                            | Firm Administrator  | Batch (.txt)  No interactive import is available when importing historical security custom data. |

Many of the file types supported by the import process require an investment identifier, so Morningstar Direct Cloud can recognize the specific security or fund to which each row of data corresponds. The import process supports the security identifiers listed in the following table. In cases where an identifier is required, one of the fields in the Field Name column must be provided:

How can investments be identified when importing?

| Import Utility<br>Default Identifier | Description                                                  | Data Type<br>(Maximum Length) | Example          |
|--------------------------------------|--------------------------------------------------------------|-------------------------------|------------------|
| Symbol/Ticker                        | Security ticker                                              | Alpha numeric (25)            | IBM              |
| CUSIP                                | Committee on Uniform Securities<br>Identification Procedures | Alpha numeric (9)             | 868536AT0        |
| ISIN                                 | International Securities Identification Number               | Alpha numeric (12)            | US5434957743     |
| SEDOL                                | Stock Exchange Daily Official List                           | Alpha numeric (7)             | B1DDKW4          |
| APIR                                 | Australian Registered Body Number (issued by APIR®)          | Alpha numeric (9)             | AUG0018AU        |
| KR Code                              | Korean Fund Code                                             | Alpha numeric (12)            | R5364AK3549      |
| CA Fund Code                         | Canadian Fund Code                                           | Alpha numeric (9)             | AGF944, GWL72214 |
| SecId                                | Morningstar Security ID                                      | Alpha numeric (10)            | F00000MY89       |
| PerfID                               | Morningstar Performance ID                                   | Alpha numeric (10)            | OP0000INOL       |
| FundID                               | Morningstar Fund ID                                          | Alpha numeric (10)            | FS00008NJG       |

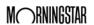

#### **Importing Various File Types**

Depending on the type of object (security, portfolio, custom data point, and so on) being imported, certain fields are required and others are optional. This section details what you need to know to import the following objects:

Overview

► Investment List

► Investment List with Custom Data (Security Custom Data)

► Custom Data Point Types

► Account Holding

► Model Portfolio

► Custom Benchmark

► Custom Fund

► Account Profile

► Historical Account Return

► Historical Security Custom Data

An investment list file can include only one list per file. The investment list file simply requires one investment identifier; no other columns are required or referenced during the import process. Mixed identifiers in the same column are not allowed for this file format (that is, the same column cannot contain a CUSIP for one security and an ISIN for another), but you can mix investment types, such as ETFs and open-end mutual funds. A header row is not needed. The following table describes the data to include when importing an investment list:

What is required to import an investment list?

| Field<br>Name | Description                                                       | Data Type (Max Length)                                           | Required<br>(Yes/No) | Example                                                         |
|---------------|-------------------------------------------------------------------|------------------------------------------------------------------|----------------------|-----------------------------------------------------------------|
| Identifier    | Public or Morningstar<br>code used to recognize the<br>investment | See How can investments be identified when importing? on page 7. | Yes                  | See How can investments be identified when importing? on page 7 |

The following is an example of an investment list you could import:

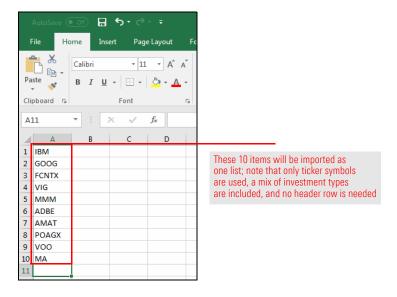

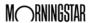

Custom data files must include an identifier for each investment in the file, as well as any number of custom data points for which the user would like to load data. Prior to importing custom data, users must define their custom data points using the Custom Data Management utility in Morningstar Direct Cloud.

During the import process, a new list is created for the securities in the file, and the custom data values are loaded. Users may also decide to override an existing list as a part of this process. Once the custom data is imported, users need to create a custom column set in the Grid View component to see the data in an investment workbook.

What is required to import an investment list with security-level custom data?

| Field Name         | Description                                                          | Data Type<br>(Maximum Length)                                   | Required (Yes/No) | Examples of Valid Values                                                 |
|--------------------|----------------------------------------------------------------------|-----------------------------------------------------------------|-------------------|--------------------------------------------------------------------------|
| Identifier         | Public or Morningstar<br>code used to<br>recognize the<br>investment | See How can investments be identified when importing? on page 7 | Yes               | See How can investments<br>be identified<br>when importing? on<br>page 7 |
| Custom data points | The custom data points defined by the user                           | See the Custom Data<br>Point Types table on<br>page 10.         | Yes               | User-specific values                                                     |

The following is an example of an investment list with custom data you could import:

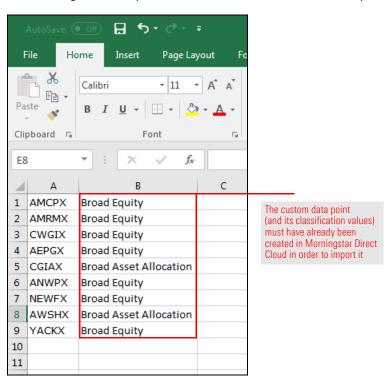

Several types of custom data points can be loaded with an investment list. Data must match the data type associated with each custom data point column. The following table describes the types of custom data points you can load with an investment list:

What can I import as custom data with an investment list?

| Custom Data Point Type | Description                                                                                                    | Data Type (Maximum Length) |
|------------------------|----------------------------------------------------------------------------------------------------|----------------------------|
| Free Text              | Long, free-form data field                                                                                                    | Alpha numeric (250)        |
| Classification         | Short, free-form data field with distinct value options                                                                                                    | Alpha numeric (50)         |
| Numeric                | Numeric field                                                                                                    | Numeric (19, 5)            |
| Benchmark              | Data point used to associate a security or fund with a specific benchmark. Benchmark values must be Morningstar performance IDs, so you should look these up prior to importing. | Alpha numeric (10)         |

The following are examples of custom data points you could import:

- ► Fund Description
- ► Fund Type
- ► Number of Subadvisors, and
- ► Custom Fund Benchmark.

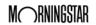

Account holding files may include one or many accounts. Files should include an identifier (Account Number) and name for each account, as well as holding information. Transactional data cannot be imported; only positional data can be imported. The following table describes which data points are optional, and which are required when importing account holdings:

### What is required to import account holdings?

Note: If users prefer to import market value, then shares and price are no longer required.

| Field Name            | Description                                                                                                    | Data Type<br>(Maximum Length)                                    | Required<br>(Yes/No) | Examples of Valid Values                                         |
|-----------------------|----------------------------------------------------------------------------------------------------|------------------------------------------------------------------|----------------------|------------------------------------------------------------------|
| Account Number        | Code used to identify a specific account                                                                                                    | Alpha numeric (100)                                              | Yes                  | 123456789                                                        |
| Account Name          | Description of the client account; because accounts are not assigned to client records, it is a good idea to include the client name in the Account Name field | Alpha numeric (255)                                              | No                   | Baker<br>Retirement Account                                      |
| Date                  | Holding as of date                                                                                                    | Date                                                             | Yes                  | 08/16/2015<br>16/08/2015<br>2015-08-16                           |
| Identifier            | Public or Morningstar<br>code used to recognize the<br>holding                                                                                                 | See How can investments be identified when importing? on page 7. | Yes                  | See How can investments be identified when importing? on page 7. |
| Holding Name          | Name of the holding                                                                                                    | Alpha numeric (255)                                              | Yes                  | AQR Multi-Strategy<br>Alternative I                              |
| Shares                | Number of shares held                                                                                                    | Numeric (19,5)                                                   | Yes                  | 32.185                                                           |
| Price                 | The price of the holding                                                                                                    | Numeric (19,5)                                                   | Yes                  | 12.48                                                            |
| Price Currency        | The currency code for the holding's price; this field should use the ISO 4217 currency code standard                                                           | Alpha (3)                                                        | Yes                  | USD                                                              |
| Market Value          | Market value (shares multiplied by price), rounded to two decimal points                                                                                       | Numeric (19,2)                                                   | No                   | 401.67                                                           |
| Market Value Currency | The currency code for the holding's market value; this field should use the ISO 4217 currency code standard                                                    | Alpha (3)                                                        | No                   | USD                                                              |

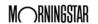

| Field Name                    | Description                                                                                                    | Data Type<br>(Maximum Length) | Required<br>(Yes/No) | Examples of Valid Values |
|-------------------------------|----------------------------------------------------------------------------------------------------|-------------------------------|----------------------|--------------------------|
| Security Type                 | Description of the type of<br>holding according to the<br>user's system (mapping to<br>Morningstar standard<br>types can be established) | Alpha numeric (25)            | No                   | Mutual Fund              |
| Unrealized Gain/Loss          | The holding's unrealized gain/loss                                                                                                    | Numeric (19,2)                | No                   | 123.45                   |
| Unrealized Gain/Loss Currency | The currency code for the holding's unrealized gain/ loss; this field should use the ISO 4217 currency code standard                     | Alpha (3)                     | No                   | USD                      |

The following is an example of an account you could import:

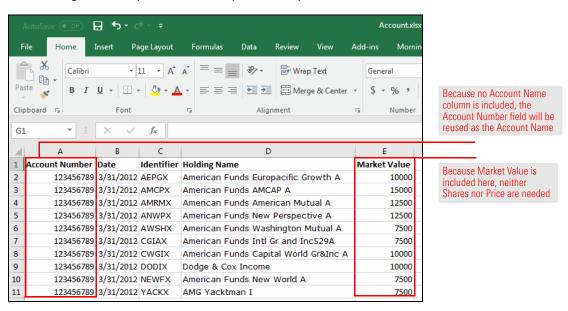

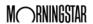

Model portfolio files may include one or many models. Files should include an identifier (Model Portfolio Number) and name for each model, as well as positional holding information.

## What is required to import model portfolios?

Note: If users prefer to import market value, then shares and price are no longer required. Furthermore, if users prefer to import holding by weight percentage, then neither shares and price nor market value are required.

| Field Name             | Description                                                                                                    | Data Type<br>(Maximum Length)                                    | Required (Yes/No) | Examples of Valid Values                                         |
|------------------------|----------------------------------------------------------------------------------------------------|------------------------------------------------------------------|-------------------|------------------------------------------------------------------|
| Model Portfolio Number | Code used to identify a specific model                                                                             | Alpha numeric (100)                                              | Yes               | 123456789                                                        |
| Model Portfolio Name   | Name of the model portfolio                                                                                        | Alpha numeric (255)                                              | No                | My Model                                                         |
| Date                   | Holding as of date                                                                                                 | Date                                                             | Yes               | 08/16/2015<br>16/08/2015<br>2015-08-16                           |
| Identifier             | Public or Morningstar code used to recognize the holding                                                           | See How can investments be identified when importing? on page 7. | Yes               | See How can investments be identified when importing? on page 7. |
| Holding Name           | Description of the holding                                                                                         | Alpha numeric (255)                                              | Yes               | AQR<br>Multi-Strategy<br>Alternative I                           |
| Shares                 | Number of shares held                                                                                              | Numeric (19,5)                                                   | Yes               | 32.185                                                           |
| Price                  | The price of the holdings                                                                                          | Numeric (19,5)                                                   | Yes               | 12.48                                                            |
| Price Currency         | The currency code for the holding's price; this field should use the ISO 4217 currency code standard               | Alpha (3)                                                        | Yes               | USD                                                              |
| Market Value           | Market value (shares<br>multiplied by price), rounded<br>to two decimal points                                     | Numeric (19,2)                                                   | No                | 401.67                                                           |
| Market Value Currency  | The currency code for the holding's market value; this field should use the ISO 4217 currency code standard        | Alpha (3)                                                        | No                | USD                                                              |
| Weight %               | Holding weight in the model portfolio                                                                              | Numeric (8,5)                                                    | No                | 20.5                                                             |
| Security Type          | Type of holding according to<br>the user's system (mapping to<br>Morningstar standard types<br>can be established) | Alpha numeric (25)                                               | No                | Mutual Fund                                                      |

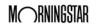

#### The following is an example of a model portfolio you could import:

Note: When using Weight, as in the following example, be sure the total for the Weight column equals exactly 100%.

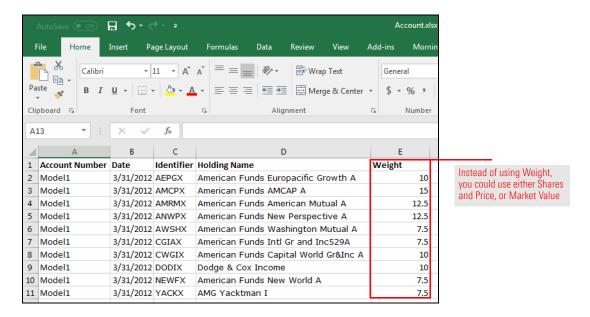

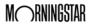

Custom benchmark files may include one or many benchmarks. Files should include an identifier (Custom Benchmark Number) and name for each benchmark being imported, as well as holding information.

What is required to import a custom benchmark?

Note: If users prefer to import market value, then shares and price are no longer required. Furthermore, if users prefer to import holding weight %, then neither shares and price nor market value are required.

| Field Name            | Description                                                                                                 | Data Type<br>(Maximum Length)                                    | Required (Yes/<br>No) | Examples of Valid Values                                         |
|-----------------------|----------------------------------------------------------------------------------------------------|------------------------------------------------------------------|-----------------------|------------------------------------------------------------------|
| Custom Benchmark ID   | Code used by the user to identify a specific benchmark                                                      | Alpha numeric (100)                                              | Yes                   | 123456789                                                        |
| Custom Benchmark Name | Description of the benchmark                                                                                | Alpha numeric (255)                                              | No                    | My Best<br>Fit Benchmark                                         |
| Date                  | Holding as of date                                                                                          | Date                                                             | Yes                   | 08/16/2015<br>16/08/2015<br>2015-08-16                           |
| Identifier            | Public or Morningstar code used to recognize the holding                                                    | See How can investments be identified when importing? on page 7. | Yes                   | See How can investments be identified when importing? on page 7. |
| Holding Name          | Name of the holding                                                                                         | Alpha numeric (255)                                              | Yes                   | S&P 500 TR USD                                                   |
| Shares                | Number of shares held                                                                                       | Numeric (19,5)                                                   | Yes                   | 32.185                                                           |
| Price                 | The price of the holdings                                                                                   | Numeric (19,5)                                                   | Yes                   | 12.48                                                            |
| Price Currency        | The currency code for the holding's price; this field should use the ISO 4217 currency code standard        | Alpha (3)                                                        | Yes                   | USD                                                              |
| Market Value          | Market value (shares multiplied<br>by price), rounded to two<br>decimal points                              | Numeric (19,2)                                                   | No                    | 401.67                                                           |
| Market Value Currency | The currency code for the holding's market value; this field should use the ISO 4217 currency code standard | Alpha (3)                                                        | No                    | USD                                                              |
| Weight %              | Holding weight in the custom benchmark                                                                      | Numeric (8,5)                                                    | No                    | 20.5                                                             |
| Security Type         | Type of holding according to user's system (mapping to Morningstar standard types can be established)       | Alpha numeric (25)                                               | No                    | Mutual Fund                                                      |

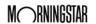

The following is an example of a series of benchmarks you could import:

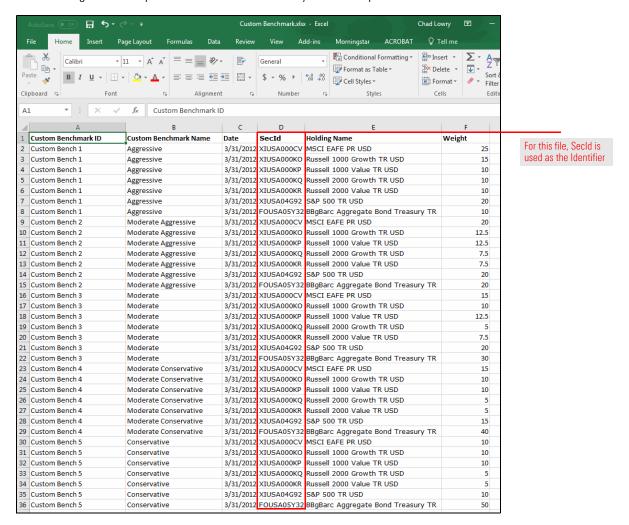

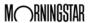

A custom fund file may include one or many custom funds. Files should include an identifier (Custom Fund ID) and a name for each custom fund, as well as positional holding information. Custom funds are imported as portfolios.

### What is required to import a custom fund?

Note: If users prefer to import market value, then shares and price are no longer required. Furthermore, if users prefer to import holding weight %, then neither shares and price nor market value are required.

| Field Name            | Description                                                                                                 | Data Type<br>(Maximum Length)                                    | Required (Yes/No) | Examples of<br>Valid Values                                      |
|-----------------------|----------------------------------------------------------------------------------------------------|------------------------------------------------------------------|-------------------|------------------------------------------------------------------|
| Custom Fund ID        | Code used to identify a specific fund                                                                       | Alpha numeric (25)                                               | Yes               | 123456789                                                        |
| Custom Fund Name      | Description of the fund                                                                                     | Alpha numeric (255)                                              | No                | My Firm's<br>Custom Fund                                         |
| Date                  | Holding as of date                                                                                          | Date                                                             | Yes               | 08/16/2015<br>16/08/2015<br>2015-08-16                           |
| Identifier            | Public or Morningstar code used to recognize the holding                                                    | See How can investments be identified when importing? on page 7. | Yes               | See How can investments be identified when importing? on page 7. |
| Holding Name          | Name of a holding                                                                                           | Alpha numeric (255)                                              | Yes               | AQR<br>Multi-Strategy<br>Alternative I                           |
| Shares                | Number of shares held                                                                                       | Numeric (19,5)                                                   | Yes               | 32.185                                                           |
| Price                 | The price of the holdings                                                                                   | Numeric (19,5)                                                   | Yes               | 12.48                                                            |
| Price Currency        | The currency code for the holding's currency; this field should use the ISO 4217 currency code standard     | Alpha (3)                                                        | Yes               | USD                                                              |
| Market Value          | Market value (shares X price), rounded to two decimal points                                                | Numeric (19,2)                                                   | No                | 401.67                                                           |
| Market Value Currency | The currency code for the holding's market value; this field should use the ISO 4217 currency code standard | Alpha (3)                                                        | No                | USD                                                              |
| Weight %              | A holding's weight in the custom fund                                                                       | Numeric (8,5)                                                    | No                | 20.5                                                             |
| Security Type         | Type of holding according to user's system (mapping to Morningstar standard types can be established)       | Alpha numeric (25)                                               | No                | Mutual Fund                                                      |

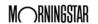

The following is an example of a custom fund you could import:

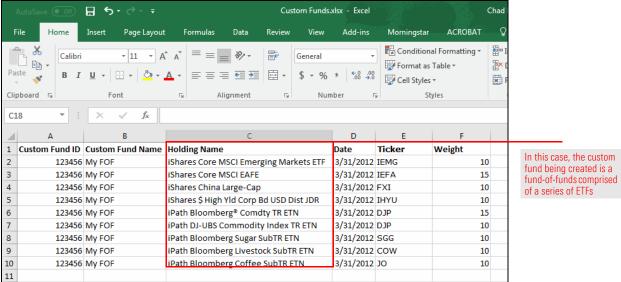

An account profile file is used to import the relationship between an account and its portfolio manager(s). In addition, account-level custom data can also be included in this file. The account profile file can be adjusted to fit each user's specific needs, but below is an example of the type of information typically included in this file:

What is required to import an account profile?

| Field Name                           | Description                                                                       | Data Type<br>(Maximum Length) | Required (Yes/No) | Examples of<br>Valid Values           |
|--------------------------------------|-----------------------------------------------------------------------------------|-------------------------------|-------------------|---------------------------------------|
| Account Number                       | A code used to identify a specific account                                        | Alpha numeric (100)           | Yes               | 123456789                             |
| Account Name                         | Description of the account                                                        | Alpha numeric (255)           | No                | Baker Family<br>Retirement<br>Account |
| Primary Portfolio Manager ID         | A code or email address to identify the primary portfolio manager for the account | Alpha (100)                   | Yes               | PM001,<br>joe@abc.com                 |
| Primary Portfolio Manager<br>Name    | Name of primary PM                                                                | Alpha (100)                   | No                | John Doe                              |
| Secondary Portfolio Manager<br>ID    | A code or email address to identify the secondary PM for the account              | Alpha (100)                   | No                | PM002,<br>jane@abc.co<br>m            |
| Secondary Portfolio Manager<br>Name  | Name of secondary PM                                                              | Alpha (100)                   | No                | Jane Doe                              |
| Associated Model Portfolio<br>Number | A code identifying the model portfolio associated with the account                | Alpha numeric (100)           | No                | 123456789                             |

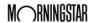

| Field Name                            | Description                                                         | Data Type<br>(Maximum Length)                                                                 | Required (Yes/No) | Examples of<br>Valid Values |
|---------------------------------------|---------------------------------------------------------------------|-----------------------------------------------------------------------------------------------|-------------------|-----------------------------|
| Associated Custom<br>Benchmark Number | A code identifying the custom benchmark associated with the account | Alpha numeric (100)                                                                           | No                | 123456789                   |
| Custom Data Point                     | Custom data point defined by the user                               | See What is required to import an investment list with security-level custom data? on page 9. | No                | User-specific values        |

An account profile can be imported only via batch process. Please contact your Client Solutions Consultant for assistance in creating and importing this file.

The historical account return file type is used to import a custom, account-level performance stream. Before importing this data, users must define the return stream in the Custom Data Management utility in Morningstar Direct Cloud. Users may define multiple return steams (for example, net return or gross return) by creating multiple custom data points.

What is required to import historical account return data?

| Field Name                  | Description                                                                         | Data Type (Max<br>Length) | Required<br>(Yes/No) | Examples of<br>Valid Values            |
|-----------------------------|-------------------------------------------------------------------------------------|---------------------------|----------------------|----------------------------------------|
| Account Number              | Code defined by the user to identify a specific account                             | Alpha numeric<br>(100)    | Yes                  | 123456789                              |
| Account Name                | Description of the account                                                          | Alpha numeric<br>(255)    | No                   | My Account                             |
| Date                        | As of Date                                                                          | Date                      | Yes                  | 08/16/2015<br>16/08/2015<br>2015-08-16 |
| Custom Return<br>Data Point | Custom return data point defined by the user; may include up to five decimal places | Numeric (19,5)            | Yes                  | 3.45                                   |

Historical account return data can be imported only via batch process. Please contact your Client Solutions Consultant for assistance in creating and importing this file.

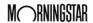

A historical security custom data file is used to import custom time series price and/or return data for securities. In the future, this may be expanded to other types of time series data. Prior to import, users must define the custom price and return streams in the Custom Data Management utility in Morningstar Direct Cloud.

What is required to import historical security custom data?

| Field Name           | Description                                                                                           | Data Type<br>(Maximum Length)                                    | Required (Yes/No) | Examples of Valid<br>Values                                      |
|----------------------|----------------------------------------------------------------------------------------------------|------------------------------------------------------------------|-------------------|------------------------------------------------------------------|
| Identifier           | Public or Morningstar code<br>used to recognize<br>the investment                                     | See How can investments be identified when importing? on page 7. | Yes               | See How can investments be identified when importing? on page 7. |
| Date                 | As of date                                                                                            | Date                                                             | Yes               | 08/16/2015<br>16/08/2015<br>2015-08-16                           |
| Custom Data Point(s) | Custom price or return data<br>point defined by the user;<br>may include up to five<br>decimal places | Numeric (19,5)                                                   | Yes               | 1.34                                                             |

Historical security custom data can be imported only via batch process. Please contact your Client Solutions Consultant for assistance in creating and importing this file.

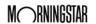

### **Importing Performance and Load Statistics**

How long will it take to import various data types? This section covers typical load times you will encounter when importing different quantities of various file types.

**Overview** 

The following table describes the approximate performance of the Morningstar Direct Cloud import for each file type and various volumes of data:

What are the performance and load statistics for importing?

| File Type                                                                    | Data Volume                                   | Time Cost        |
|------------------------------------------------------------------------------|-----------------------------------------------|------------------|
| Investment List                                                              | 100 investments                               | 4 seconds        |
|                                                                              | 1,000 investments                             | 7 seconds        |
|                                                                              | 5,000 investments                             | 8 seconds        |
| Investment List                                                              | 100 investments with 10 custom data points    | 15 seconds       |
| with Custom Data<br>(Security Custom Data)                                   | 1,000 investments with 10 custom data points  | 1 minute         |
|                                                                              | 5,000 investments with 10 custom data points  | 4 minutes        |
| Account<br>Holding Interactive                                               | 10 accounts with 500 holdings                 | 15 seconds       |
|                                                                              | 100 accounts with 5,000 holdings              | 1 minute         |
|                                                                              | 1,000 accounts with 50,000 holdings           | 15 minutes       |
| Account Holding Batch                                                        | 300,000 accounts with 1,500,000 holdings      | 15-30<br>minutes |
| Model Portfolio, Custom<br>Benchmark, Custom Fund<br>(Interactive and Batch) | 10 accounts with 500 holding                  | 15 seconds       |
|                                                                              | 100 accounts with 5,000 holdings              | 1 minutes        |
|                                                                              | 1,000 accounts with 50,000 holdings           | 15 minutes       |
| Account Profile                                                              | 300,000 accounts with 10 custom data points   | 2-5 minutes      |
| Historical Account Return                                                    | 100 accounts with 20 custom data points       | 30 seconds       |
|                                                                              | 1,000 accounts with 20 custom data points     | 35 seconds       |
|                                                                              | 300,000 accounts with 4 custom data points    | 20 minutes       |
| Historical Security                                                          | 10,000 securities with 20 custom data points  | 2 minutes        |
| Custom Data                                                                  | 100,000 securities with 20 custom data points | 5–8 minutes      |

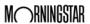

#### **Understanding Security Parameters for the Import Process**

The Morningstar Direct Cloud import service supports both tokenization and logical database separation to ensure secure management of user data. This section describes each of those approaches to security.

Overview

In data security, tokenization is the process of introducing surrogate values called "tokens." Tokens may be used in place of more sensitive or restricted data (for example, an account number). These tokens allow systems interacting with sensitive data to descope risk as they interact with only nonsensitive tokens, and not the sensitive values they represent. Tokens have no value themselves and are merely references allowing authorized users to retrieve the original values from the system managing tokenization.

What is tokenization?

The Morningstar Direct Cloud import service supports tokenization of sensitive fields as specified by users. Users may choose to employ this functionality for sensitive fields such as account numbers or portfolio manager IDs and names.

Tokenization ensures the following:

- ► All proprietary, confidential, and restricted fields (as defined by the home office) are tokenized and encrypted prior to integration with the system. Other information is encrypted in transit over public networks, but not encrypted at rest.
- ► Only the tokenization system has the capability to tokenize or detokenize data, and is maintained under strict security controls.
- ► Those with access to physical media of the downstream systems have access to only tokenized data.
- ► Those with access to downstream database systems would have permission only to query tokenized data, and
- ► Those with access to the tokenization platform would have access only to the generation, but not the keys, used for tokenization itself.

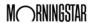

In addition to tokenization, users have the option to request that their data be logically separated from that of other users. In this case, any data imported using the file types listed in this document are stored in a separate database from all other users of Morningstar Direct Cloud.

### What is logical database separation?

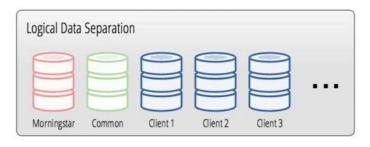

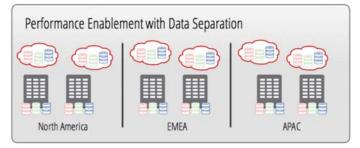

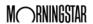

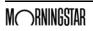